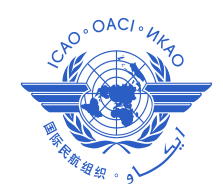

*International Civil Aviation Organization*

# **The Fifth Meeting of ICAO Asia/Pacific Air Traffic Flow Management Steering Group (ATFM/SG/5)**

Bangkok, Thailand, 30 March – 3 April 2015

## **Agenda Item 5: Development of Regional ATFM Framework**

## **DATA AND INFORMATION FORMAT FOR INTEGRATION AND EXCHANGE**

## (Presented by INDONESIA)

## **SUMMARY**

This paper presents propose format and mechanism data and information exchange for Multinodal ATFM Operation.

Detailed of the data and information format and exchange mechanism will discussed on the techical meeting accordingly.

#### **1. INTRODUCTION**

1.1 Data and information is the important item to be share and process for the ATFM/CDM operation among CDM Stakeholder involve.

1.2 Data type and information from each CDM Stakeholder should be define and mechanism of integration and sharing.

## **2. DISCUSSION**

#### Data Domain

2.1 Stakeholder data domains are listed in **Table 1**

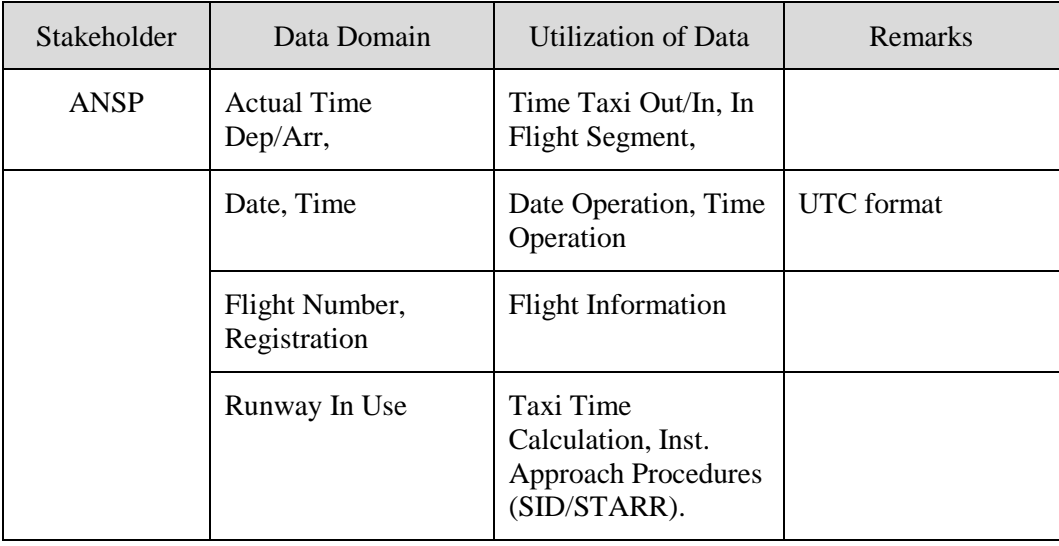

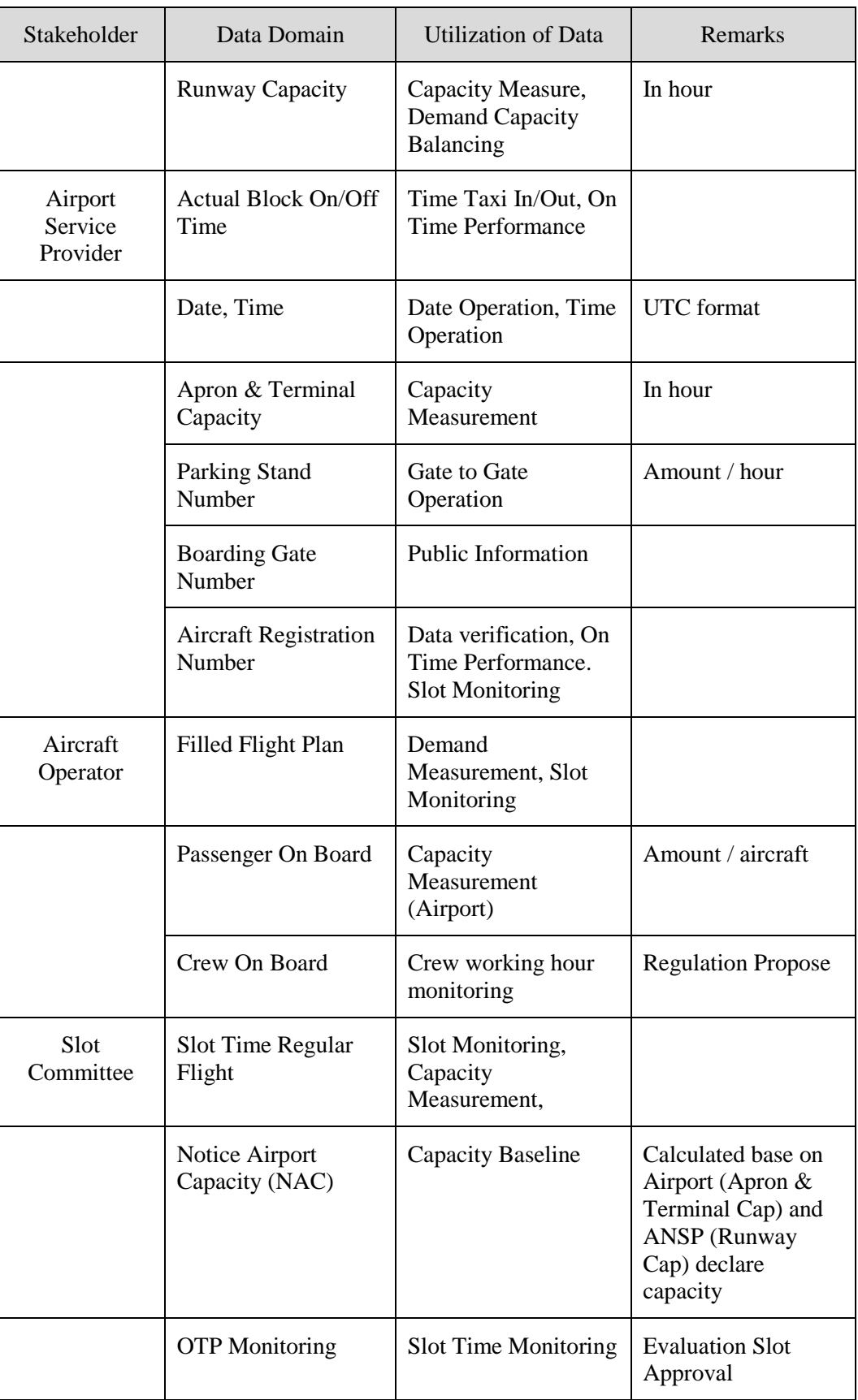

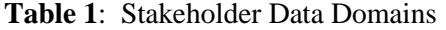

#### Data Type

2.2 Format Data type for exchange : XML, JSON, TEXT, EXCEL Worksheet, CSV.

Data Capacity

2.3 Data Transaction capacity scheme : 10 up to more than 200 TPS (Transaction Per Second).

Data Exchange Method

2.4 **Figure 1** illustrates the methodology of data exchange :

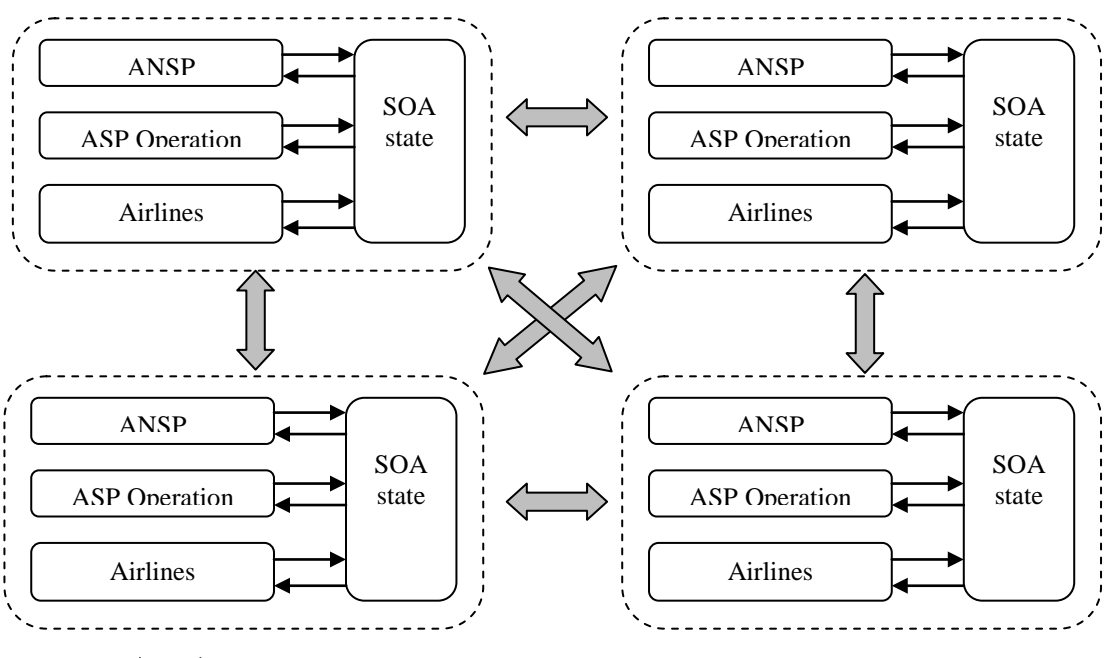

Data and Information Exchange

**Figure 1**: Data Exchange Methodology

2.5 A sample Request and Response format is provided at **Attachment A**.

# **3. ACTION BY THE MEETING**

- 3.1 The meeting is invited to:
	- a) comment for the format data and information exchange mechanism; and
	- b) discuss any relevant matters as appropriate.

………………………….

#### **ATTACHMENT A – Sample REQUEST and RESPONSE Format**

```
=======getFlightInfo=======
<!--REQUEST-->
<soapenv:Envelope xmlns:soapenv="http://schemas.xmlsoap.org/soap/envelope/" 
xmlns:soa="http://www.dephub.go.id/hubud/soa">
  <soapenv:Header/>
  <soapenv:Body>
    <soa:getFlightInfo>
      <soa:ACID>AWQ203</soa:ACID>
      <soa:aerodrome></soa:aerodrome>
      <soa:clientId>AP2</soa:clientId>
      <soa:tanggal>01022014</soa:tanggal>
    </soa:getFlightInfo>
  </soapenv:Body>
</soapenv:Envelope>
<!--RESPONSE-->
<soapenv:Envelope xmlns:soapenv="http://schemas.xmlsoap.org/soap/envelope/">
  <soapenv:Body>
    <io:getFlightInfoResponse xmlns:io="http://www.dephub.go.id/hubud/soa" 
xmlns:io3="http://www.dephub.go.id/hubud/airnav">
      <io:flightInformationList>
        <io3:flightInformations>
         <io3:ACID>AWQ203</io3:ACID>
         <io3:ADEP>WMKK</io3:ADEP>
         <io3:ADES>WIII</io3:ADES>
         <io3:AREG>PKAXE</io3:AREG>
         <io3:ATA>0347</io3:ATA>
         <io3:ATD/>
         <io3:ATYPE>A320</io3:ATYPE>
        <io3:idOps>01022014-AWQ203-WMKKWIII0347</io3:idOps>
         <io3:RWY>25R</io3:RWY>
         <io3:tanggal>01022014</io3:tanggal>
        </io3:flightInformations>
      </io:flightInformationList>
      <io:message>1</io:message>
      <io:status>true</io:status>
    </io:getFlightInfoResponse>
  </soapenv:Body>
</soapenv:Envelope>
```

```
========getFlightGroundInfo===========
<!--REQUEST-->
<soapenv:Envelope xmlns:soapenv="http://schemas.xmlsoap.org/soap/envelope/" 
xmlns:soa="http://www.dephub.go.id/hubud/soa">
  <soapenv:Header/>
  <soapenv:Body>
    <soa:getFlightGroundInfo>
      <soa:ACID>GA0216</soa:ACID>
      <soa:aerodrome></soa:aerodrome>
      <soa:clientId>AIRNAV</soa:clientId>
      <soa:tanggal>01022015</soa:tanggal>
    </soa:getFlightGroundInfo>
  </soapenv:Body>
</soapenv:Envelope>
<!--RESPONSE-->
<soapenv:Envelope xmlns:soapenv="http://schemas.xmlsoap.org/soap/envelope/">
  <soapenv:Body>
    <io:getFlightGroundInfoResponse xmlns:io="http://www.dephub.go.id/hubud/soa" 
xmlns:io4="http://www.dephub.go.id/hubud/ap">
      <io:flightGroundInfoList>
       <io4:flightGroundInfos>
         <io4:ABOff>020220150003</io4:ABOff>
         <io4:ABon/>
         <io4:ACID>GA0216</io4:ACID>
         <io4:ADEP>PGK</io4:ADEP>
         <io4:ADES>JOG</io4:ADES>
         <io4:AREG>PKGEG</io4:AREG>
         <io4:ATYPE>73780</io4:ATYPE>
         <io4:CICounter/>
         <io4:gateNO/>
         <io4:idOps>02022015-GA0216-PGKJOG0003</io4:idOps>
         <io4:tanggal>01022015</io4:tanggal>
       </io4:flightGroundInfos>
      </io:flightGroundInfoList>
      <io:message>1</io:message>
      <io:status>true</io:status>
    </io:getFlightGroundInfoResponse>
  </soapenv:Body>
</soapenv:Envelope>
```
…………………………………………